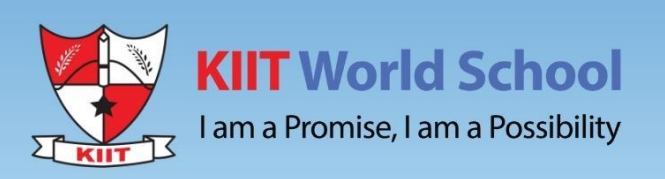

# SUMMER **HOLIDAYS' HOMEWORK**

Hope your summer is filled with reading, writing, and most of all...**fun!** 

**Class XI** 

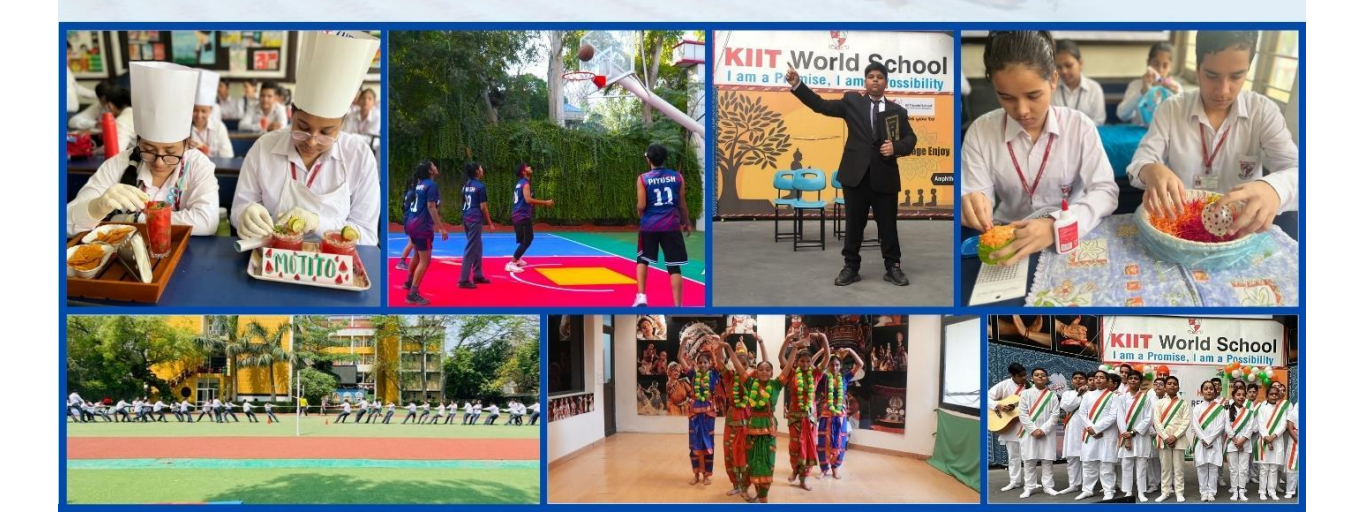

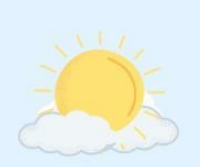

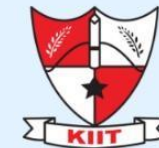

**KIIT World School** 

I am a Promise, I am a Possibility

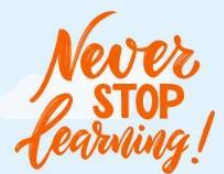

#### Dear Parents,

In summer's golden embrace, behold the holidays' allure, When sun-kissed days dance freely, hearts find joy secure. From bustling cities to serene shores, a world ablaze with glee, Summer holidays arrive, unlocking souls and setting spirits free.

Summer vacations are a great time for the children to take a break from school and explore new interests and activities. So, let's pursue some interests and engage them in meaningful activities that can help them grow and develop.

- Summer vacations offer an excellent opportunity to pursue hobbies and master vital life skills like cooking, cleaning, and gardening, which not only aid in personal growth but also instil selfconfidence and a lifelong love of learning.
- Help your child to be an early bird. Waking up early has two benefits. First you can stay productive and secondly you can do more activities that are stimulating and fun.
- Teach your child not to waste food. Acquaint with the hard work put in by the mothers and farmers.
- . Expand your child's horizons and make him/her learn a new language while enjoying the holidays.
- Give wings to your child's imagination by the joy of reading, by visiting local libraries or bookstores, engaging math lessons with cooking, grocery shopping, and discovering the fascinating world of numbers.
- \* As a society, we are more connected and yet also less connected than ever before. So, in order to abridge this gap, share the values and culture of the extended family system by sharing interesting talks and anecdotes related to the same.
- Spend time outdoors with your child as it is the perfect time to engage in outdoor activities.
- . Make travel plans with children to unveil captivating cultures, rich history, and breath-taking landscapes, as museums, historical sites, and national parks become their gateway to knowledge and adventure.
- Embrace the summer break with joyous bonding through board games, movie nights, culinary adventures, and making your children lend a hand in the household, forging cherished connections that last a lifetime.
- Carve out family time at the end of the day. Share stories with your children and impart some valuable life lessons and morals.

Last but not least, laugh together and strengthen your bond.

The last day for submission of holidays' homework is June 27, 2023, from 8:00am to 1:00pm

**Holidays' Homework** 

**Kindly note: You are requested to submit your Holidays homework on 27 June,2023 between 8:00 am -1:00 pm to your respective CTs in school.**

> **Class XI Holidays Homework 2023 - 24 Plagiarism is strictly prohibited**

## **COMMERCE STREAM**

**ENGLISH**

**As mandated by CBSE, the students have to prepare the following activities and a project for the internal assessment.**

> **Art Integration Activities Theme - National Integration**

**You have to prepare and submit two activities where you integrate art with your subject (any topic/chapter/concept). Under the 'Ek Bharat Shreshtha Bharat' initiative of CBSE, Delhi has been paired with Lakshadweep and Andaman & Nicobar Islands. You should integrate your topic with the partner union territories.** 

**You can choose any two of the following activities and prepare your presentations:-**

**Posters Brochures Scrapbooks Collages Storyboards Caricatures Doodle art Painting/ Drawing** 

**2. Project Work WORD LIMIT - 800 to1000 words Theme – To Explore different types of Relationships** 

> **Topics Covered: - The Portrait of a Lady A Photograph Father to Son Childhood**

**Date of Submission: June 27, 2023**

**INSTRUCTIONS The project report must include the following: Cover Page Dedication Acknowledgement Certificate Index Aim/Objective Material/Resources required Hypothesis Methodology/Procedure Observations Inferences Conclusion Application Future Scope Log table**

**References/ Bibliography** 

 **2. Any type of A4 size sheets can be used to prepare the project.**

 **3. Relevant pictures, graphical representation and questionnaires must be a part of the project.**

 **4. The Project must have a log table recording your weekly progress.**

 **5. The project must be hand-written in a beautiful and cursive handwriting. You must take care of the aesthetics and presentation of the project keeping in mind the margins and proper spacing/indentation.**

 **6. The project can be spiral-bound or filed neatly.**

**Methodology:**

**Identify different types of relationships, such as family, friendships and professional relationships.**

**Research the different aspects of each type of relationship, such as communication, trust, respect, and boundaries.**

**Analyze the different factors that contribute to healthy and positive relationships, such as empathy, active listening, honesty, and compromise.**

**Explore the different challenges that can arise in relationships, such as conflicts, misunderstandings, and differences in personality or values.**

**Develop skills to build and maintain healthy relationships, such as effective communication, conflict resolution, and empathy.**

**Share personal experiences and insights on relationships with peers and mentors.**

**Factors That Contribute to Healthy Relationships: Discuss different factors that contribute to healthy and positive relationships, such as empathy, active listening, honesty, and compromise. Challenges in Relationships: Discuss the different challenges that can arise in relationships, such as conflicts, misunderstandings, and differences in personality or values.**

**Skills to Build and Maintain Healthy Relationships: Discuss skills to build and maintain healthy relationships, such as effective communication, conflict resolution, and empathy.**

**Personal Experiences and Insights: Share personal experiences and insights on relationships with peers and mentors.**

**Conclusion: Summarize the findings from the project and highlight the importance of healthy and positive relationships in life.**

**Conclusion:**

**The project on relationships aims to help school students understand the importance of healthy and positive relationships in their lives.**

#### **BUSINESS STUDIES**

# **BST. CLASS XI HOLIDAYS HOMEWORK 2023-24**

#### **PROJECT WORK**

#### **ATTEMPT ANY ONE PROJECT FROM THE GIVEN FOUR TOPICS.**

#### **1. PROJECT ONE : FIELD VISIT**

The objective of introducing this project among the students is to give a first hand experience to them regarding the different types of business units operating in their surroundings, to observe their features and activities and relate them to the theoretical knowledge given in their text books. The students should select a place of field visit from the following: – (Add more as per local area availability.)

1. Visit to a Handicraft unit.

2. Visit to an Industry.

3. Visit to a Wholesale market. (Vegetables, fruits, flowers, grains, garments.)

4. Visit to a Departmental store.

5. Visit to a Mall.

The following points should be kept in mind while preparing this visit.

1. Select a suitable day free from rush/crowd with lean business hours..

2. The teacher must visit the place first and check out on logistics. It's better to seek permission from the concerned business- in charge.

3. Visit to be discussed with the students in advance. They should be encouraged to prepare a worksheet containing points of observation and reporting.

4. Students may carry their cameras (at their own risk) with prior permission for collecting evidence of their observations.

NOTE: - details for the given project can be taken from the PDF attached file.

**PR0JECT TWO:** Make a project on any3 Indian entrepreneurs who have received entrepreneurship awards in 2018-19. Collect information for these entrepreneurs, personal life, Qualifications, their success story.

#### **PROJECT THREE: AIDS TO TRADE**

Taking any one AIDS TO TRADE, for example Insurance and gathering information on following aspects:

#### **INSURANCE(ref, CH-4)**

1. History of Insurance Lloyd's contribution.

2. Development of regulatory Mechanism.

3. Insurance Companies in India

4. Principles of Insurance.

5. Types of Insurance. Importance of insurance to the businessmen.

6. Benefits of crop, orchards, animal and poultry insurance to the farmers.

7. Terminologies used (premium, face value, market value, maturity value, surrender value) and their meanings

8. Anecdotes and interesting cases of insurance. Reference of films depicting people committing fraudulent acts with insurance companies.

9. Careers in Insurance.

Areas to be compared:

Experience, funds invested, joint venture, products offered, premium, returns, tax saving, Established since, others areas in which company having experiences, likeliness for investors (Assuming your age is 30, family consists of you, your spouse and 2 children and monthly income of 1, 00,000) Decide one policy for yourself and Make a comparison report containing Sum assured, benefits offered, diseases covered, conditions, hospitals on penal, annual premium etc.. Attach forms, brochure, news paper cuttings and name of Advisor.

# **BANKING & FINANCE(ref, CH-4)**

Open a Student bank account in any nationalized bank. Fill account opening form and keep a copy of filled form and transaction done in that account (pay in slip )for school project file .Bring your Welcome kit (Instruction leaf, Debit card , cheque book) and all proofs on  $1*$  July 2016.

Collection of source documents

- ü One blank cancelled cheque
- ü Account opening form of any 2 banks
- ü 3 Original copies of Cash memo
- ü 2 Copies of Invoice
- ü 3 Copies of original receipts
- ü Pay in slips of any 2 banks
- ü Credit note
- ü copy of Debit note
- ü normal voucher

#### **TRADE- STUDY ON WHOLESALE AND RETAIL TRADE (ref, CH-internal trade)**

Meaning and classification of trade. Benefits of wholesale and retail trade. Types of wholesale and retail trade. Pictorial presentation.

#### **WAREHOUSING (ref, CH-4)**

Meaning and functions of warehousing. Functions of warehousing. Types of warehousing.

# **And other auxiliaries if required.**

# **ASSIGNMENTS ASSIGNMENT**

#### **ASSIGNMENT - CHAPTER-1(NATURE AND PURPOSE OF BUSINESS)**

- 1. What is the role of profit in business?  $(K)(1)$
- 2. Briefly explain the structure of business?  $(K)(1)$
- $\beta$ . How would you classify the causes of business risks? (K)(1)
- 4. How would you classify trade on the basis of geographical boundaries?  $(K)(1)$
- 5. What is meant by commerce and trade?  $(K)(1)$
- 6. State the different activities classified under commerce.  $(K)(1)$
- 7. Define business and compare it with profession and employment.  $(K)(1)$
- 8. "There are activities which are carried out to earn economic gains/rewards." what are they called?  $(K)(1)$
- 9. "There are activities which are carried out to earn economic gains/rewards." what are they called?( $K(1)$
- 10. What is the role of profit in business? $(K)(3)$
- 11. Why business is called an economic activity?(U)(3)
- 12. Briefly explain the structure of business.(K)(4)
- 13. How would you classify the causes of business risks?(K)(4)
- 14. How would you classify trade on the basis of geographical boundaries?(K)(3)
- 15. What reward an entrepreneur gets for risk-bearing in business?(U)(1)
- 16. Tata Power is planting trees on roadsides of several big cities. Name the objective Tata power is engaged?(A)(1)
- 17. How business activities can be classified?(U)(4)
- 18. "There is clear-cut difference between business and profession". Identify three criteria on which they are different.(U)(3)
- 19. Business is an economic activity .Why is it considered so?(U)(3)
- 20. What is meant by commerce and trade?(K)(3)
- 21. State the different activities classified under commerce.(K)(3)
- 22. Give three examples of commercial activities.(U) (3)
- 23. State any two causes of business risks. Explain with examples.(U) (3)
- 24. Define business and compare it with profession and employment.(K) (3)
- 25. Why should a business have multiple objectives? Briefly explain any four objectives.(U) (4)
- 26. What do you mean by the terms 'industry',' commerce', and 'trade'? Explain with suitable examples.(U) (5)
- 27. Discuss various obstacles in exchange of goods and services. How does commerce remove these obstacles?(U) (5)
- 28. "The Structure of business is composed of both industry and commerce." Explain this statement.(U) (5)
- 29. "Risk is an essential element of a business." Explain?(U) (4)
- 30. "No business is risk free." In the light of this statement explain the concept of business risk and its causes.(A) (4)
- 31. "A business should have multiple objectives." Discuss.(A) (6)
- 32. "Earning of profit is regarded as the main objective of business." Explain by describing any four reasons.(U) (5)
- 33. "Profit maximization can't be the sole objective of a business." Comment.(U) (6)

#### **CHAPTER-2(FORMS OF BUSINESS ORGANISATION)**

- 1. Is it necessary to get a firm registered?(U) (3)
- 2. What is general partnership?(K) (3)
- 3. What is limited partnership?(K) (3)
- 4. Name and explain the partner who does not have interest in the partnership business but lends his name to the firm.(K) (3)
- 5. What is meant by a sleeping partner?( $K$ ) (3)
- 6. Can a minor be admitted as a partner in a firm?(U) (3)
- 7. Explain the concept of sleeping partner.  $(U)$  (3)
- 8. Name the basic document to be prepared for the creations of a partnership firm.(K) (3)
- 9. What is cooperative society?(K) (3)
- 10. Briefly explain any three features of a company.(K) (3)
- 11. What are the demerits of a company? (K) (3)
- 12. A company is defined as an artificial person. What are its limitations?(U) (4)
- 13. "A private company has certain district features as compared to a public company". Mention such four essential features.(U) (4)
- 14. What is meant by Joint Hindu Family Business? What are its salient features?(K) (4)
- 15. What is meant by partnership? What are its salient features?(K) (4)
- 16. Discuss the salient features of a partnership firm. Explain the advantages and disadvantages of this form of organization.(U) (5)
- 17. Registration of a partnership is not compulsory, but it is desirable to get it registered. Give the reasons due to which a firm should be registered.(A) (4)
- 18. Explain the features of partnership. What are the consequences of non-registration of a firm?(K) (4)
- 19. How will you differentiate between a private limited company and a public limited company on the basis of :(1)numbers of members;(2)numbers of directors;(3)Transferability of shares ; and (4)public subscription.(A) (4)
- 20. "It is wrong to assert that the individual ownership is a relic of the barbaric age". Comment.(A) (3)
- 21. The preservation of the single proprietorship offers the promise of securing motivation widespread ownership and control of industry. Do you agree? Give reasons for your answer(A) (4)
- 22. An entrepreneur has developed a new product and does not want to share business secrets with anybody. Should he enter into partnership with somebody to raise capital for the business?(U) (5)
- 23. The business of a sole proprietor is expanding. Should he appoint a manager or admit a partner into the business?(U) (4)
- 24. "A company is an artificial person created by law having a separate entity with perpetual succession and common seal." Comment.(U) (4)
- 25. "A private company is superior to a public company." Discuss this statement in the light of privileges of a private company.(U) (6)

# **All the questions are compulsory to be done in regular school notebook Perform all MCQ'S in the worksheet itself and paste the worksheet in notebook**.

# **Summer Job**

Student need to enroll for one summer job in their interest field, like (CA, Auditor, Lawyer, Entrepreneur,Transport, Communication, Insurance etc)

Student need to submit the certificate which includes the Name of organization, duration for summer job, Skills learned and amount of Stipend they received (duly attested by the owner or any authorized person from the organization)

# **ACCOUNTANCY**

**Project Work** (Any One)

1. Collection of source documents, preparation of vouchers, recording of transactions with the help of vouchers.

2. Preparation of Bank Reconciliation Statement with the given cash book and the pass book with twenty to

twenty-five transactions.

3. Comprehensive project of any sole proprietorship business. This may state with journal entries and their

ledgering, preparation of Trial balance. Trading and Profit and Loss Account and Balance Sheet. Expenses,

incomes and profit (loss), assets and liabilities are to be depicted using pie chart / bar diagram.

# PROJECT WORK

It is suggested to undertake this project after completing the unit on preparation of financial statements. The student(s) will be allowed to select any business of their choice or develop the transaction of imaginary business. The project is to run through the chapters and make the project an interesting process. The amounts should emerge as more realistic and closer to reality.

Specific Guidelines for Teachers

Give a list of options to the students to select a business form. You can add to the given list:

- 1. A beauty parlour 10. Men's wear 19. A coffee shop
- 2. Men's saloon 11. Ladies wear 20. A music shop

3. A tailoring shop 12. Kiddies wear 21. A juice shop

- 4. A canteen 13. A Saree shop 22. A school canteen
- 5. A cake shop 14. Artificial jewellery shop 23. An ice cream parlour
- 6. A confectionery shop 15. A small restaurant 24. A sandwich shop
- 7. A chocolate shop 16. A sweet shop 25. A flower shop
- 8. A dry cleaner 17. A grocery shop
- 9. A stationery shop 18. A shoe shop

After selection, advise the student(s) to visit a shop in the locality (this will help them to settle on a realistic

amounts different items. The student(s) would be able to see the things as they need to invest in furniture,

decor, lights, machines, computers etc.

A suggested list of different item is given below.

- 1. Rent 19. Wages and Salary
- 2. Advance rent [approximately three months] 20. Newspaper and magazines
- 3. Electricity deposit 21. Petty expenses
- 4. Electricity bill 22. Tea expenses
- 5. Electricity fitting 23. Packaging expenses
- 6. Water bill 24. Transport
- 7. Water connection security deposit 25. Delivery cycle or a vehicle purchased
- 8. Water fittings 26. Registration
- 9. Telephone bill 27. Insurance
- 10. Telephone security deposit 28. Auditors fee
- 11. Telephone instrument 29. Repairs & Maintenance
- 12. Furniture 30. Depreciations
- 13. Computers 31. Air conditioners
- 14. Internet connection 32. Fans and lights
- 15. Stationery 33. Interior decorations
- 16. Advertisements 34. Refrigerators
- 17. Glow sign 35. Purchase and sales
- 18. Rates and Taxes

At this stage, performas of bulk of originality and ledger may be provided to the students and they may be asked to complete the same.

In the next step the students are expected to prepare the trial balance and the financial statements.

#### **MATHEMATICS**

# **1.PROJECT WORK**

#### **FOR ODD ROLL NO.**

Prepare a project work on the Venn Diagram answering the question by finding the relevant data and represent all the answers with a 3D Venn Diagram.

Difference between the geographical locations that are in Andaman and Nicobar Islands and those thatare in Delhi

Common tourist attractions to both Andaman and Nicobar Islands and Delhi, and which ones are unique to each region

Population of Andaman and Nicobar Islands compare to that of Delhi, and write the total population of both regions combined

Languages spoken in Andaman and Nicobar Islands and Delhi, and which ones are common to both regions?

Geographical locations are neither in Andaman and Nicobar Islands nor in Delhi, and what are some examples of such locations?

Union of Andaman and Nicobar Islands and Delhi compare to the complement of the same regions in terms of population, geographical location, tourist attractions, and languages spoken?

#### **FOR EVEN ROLL NO.**

Prepare a project work on the Relation and function answering the question by finding the relevant data and represent all the answers with a 3D pictorial representation.

1. Relation: "Has a common border with"

This is a binary relation that can be defined between any two countries that share a common border. For example, we can say that China has a common border with India and Russia, but not with the United States or Canada.

#### 2. Function: "GDP per capita"

This is a function that takes a country as input and returns its GDP per capita as output. For example, we can define a function  $f(x) = GDP$  per capita of x, where x is any country in the G20. We can then use this function to compare the wealth of different countries and analyze the economic performance of the G20 as a whole.

3. Relation: "Is a member of"

This is a binary relation that can be defined between any country and the G20 organization. For example, we can say that Germany is a member of the G20, but not Switzerland or Norway.

4. Function: "Population growth rate"

This is a function that takes a country as input and returns its population growth rate as output. For example, we can define a function  $g(x)$  = population growth rate of x, where x is any country in the G20. We can then use this function to analyze the demographics of the G20 and identify trends in population growth.

5. Relation: "Imports from"

This is a binary relation that can be defined between any two countries where one country imports goods or services from the other. For example, we can say that the United States imports from China and Mexico, but not from Saudi Arabia or Turkey.

6. Function: "Human Development Index (HDI)"

This is a function that takes a country as input and returns its HDI score as output. For example, we can define a function  $h(x) = HDI$  score of x, where x is any country in the G20. We can then use this function to compare the standard of living and well-being of different countries in the G20.

#### **2.LAB MANUAL ACTIVITY**

Activities of Lab Manual to be done in file.

- 1. To find the number of subsets of a given set and verify that if a set has n number of elements,then the total number of subsets is 2^n.
- 2. To verify that for two sets A and B, n  $(AxB) = pq$  and the total number of relations from A to B is 2pq, where  $n(A) = p$  and  $n(B) = q$
- 3. To represent set theoretic operations using Venn diagrams.
- 4. To identify a relation and a function.

# **3. CONCEPT PRACTICE**

a) Attempt both sets of PA1 in the notebook. Complete all the assignments of the concepts covered so far.

b) Solve the worksheet for practice in Maths notebook.

[https://drive.google.com/drive/folders/1FSLbHbEoRoAXNeFNb2c5TBnOJ48flR55?usp=share\\_link](https://drive.google.com/drive/folders/1FSLbHbEoRoAXNeFNb2c5TBnOJ48flR55?usp=share_link)

#### **4.WORKING MODEL.**

A working model of Maths based on any concept by each QC.

Model should be eco friendly and prepared without use of plastic.

An example of model has been shared

[https://youtu.be/APVdBJ9o2\\_8](https://youtu.be/APVdBJ9o2_8)

1. Venn Diagram representation

2.Relation and functions

3.Trigonometric functions

#### **INFORMATION PRACTICE**

**Create a word document and copy the code in word from IDLE and attach screenshot of the output for the below programs. Upload the word document in google classroom.**

**Programming in Python**

- **1. To find average and grade for given marks.**
- **2. To find sale price of an item with given cost and discount (%).**
- **3. To calculate perimeter/circumference and area of shapes such as triangle, rectangle, square and circle.**
- **4. To calculate Simple and Compound interest.**
- **5. To calculate profit-loss for given Cost and Sell Price.**
- **6. To calculate EMI for Amount, Period and Interest.**
- **7. To calculate tax - GST / Income Tax.**
- **8. To find the largest and smallest numbers in a list.**
- **9. To find the third largest/smallest number in a list.**
- **10. To find the sum of squares of the first 100 natural numbers.**
- **11. To print the first 'n' multiples of given number.**
- **12. To count the number of vowels in user entered string.**
- **13. To print the words starting with a alphabet in a user entered string.**
- **14. To print number of occurrences of a given alphabet in each string.**
- **15. Create a dictionary to store names of states and their capitals.**
- **16. Create a dictionary of students to store names and marks obtained in 5 subjects.**
- **17. To print the highest and lowest values in the dictionary.**

**Data Management: SQL Commands**

**18. To create a database**

**19. To create student table with the student id, class, section, gender, name, dob, and marks as attributes** 

**where the student id is the primary key.**

**20. To insert the details of at least 10 students in the above table.**

**21. To display the entire content of table.**

**22. To display Rno, Name and Marks of those students who are scoring marks more than 50.**

**23. To display Rno, Name, DOB of those students who are born between '2005- 01-01' and '2005-12-31'.**

**24.To delete the details of a particular student in the above table.**

**25.To increase marks by 5% for those students who have Rno more than 20.**

**26.To find the average of marks from the student table.**

**27.To find the number of students, who are from section 'A'.**

**28.To add a new column email in the above table with appropriate data type.**

**29.To add the email ids of each student in the previously created email column.**

**30.To display the information of all the students, whose name starts with 'AN' (Examples: ANAND, ANGAD,..)**

**31.To display Rno, Name, DOB, Marks, Email of those male students in ascending order of their names.**

**32.To display Rno, Gender, Name, DOB, Marks, Email in descending order of their marks.**

**33.To display the unique section available in the table.**

**Create a Power Point presentation on "Introduction to Computer System". It should include the following slides:**

**-Components of a computer System and their interconnections**

**-Input/output devices**

**-Computer Memory-Units of Memory**

**-Types of memory (primary and secondary)**

**-Software and hardware**

**-Types of software (System and application software)**

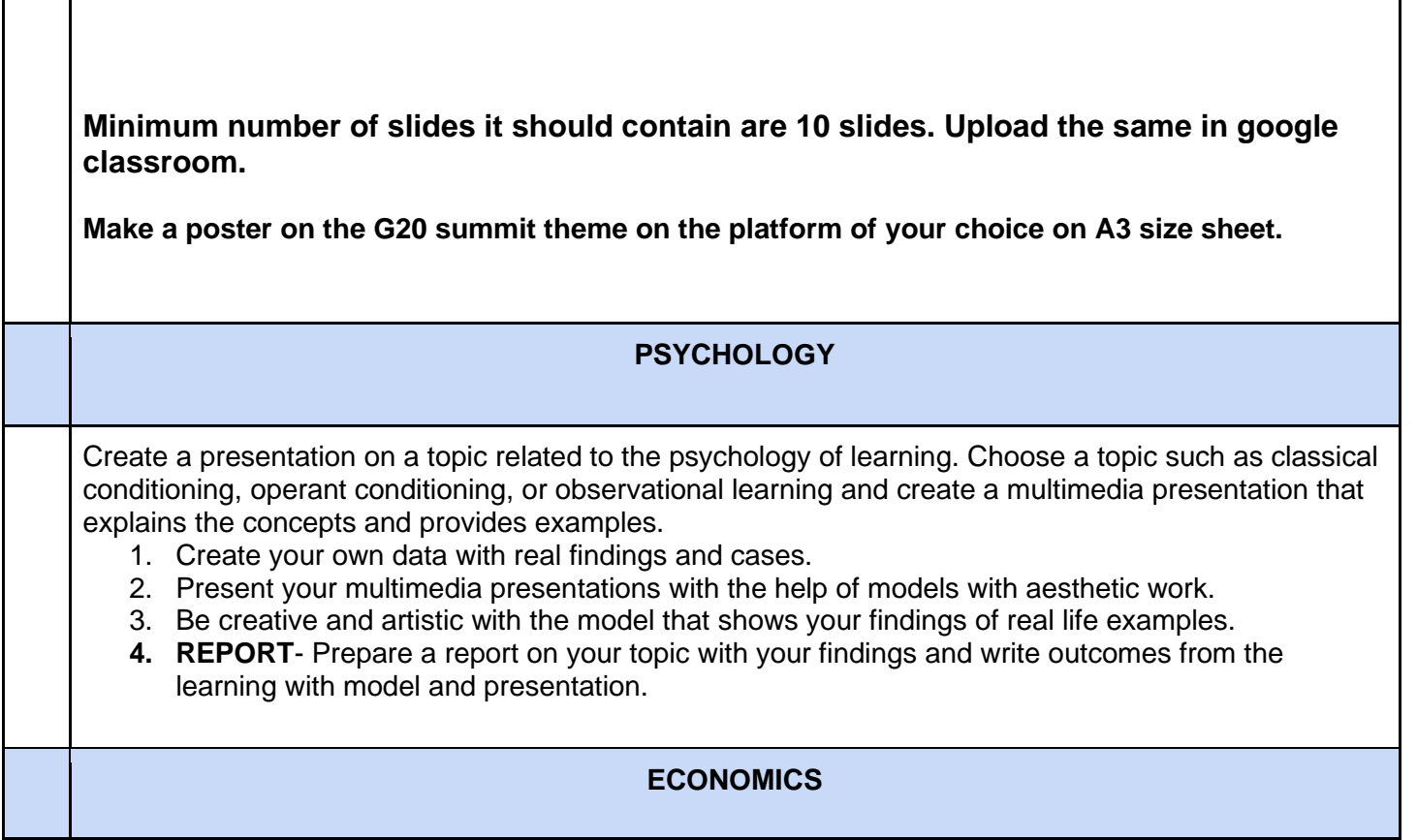

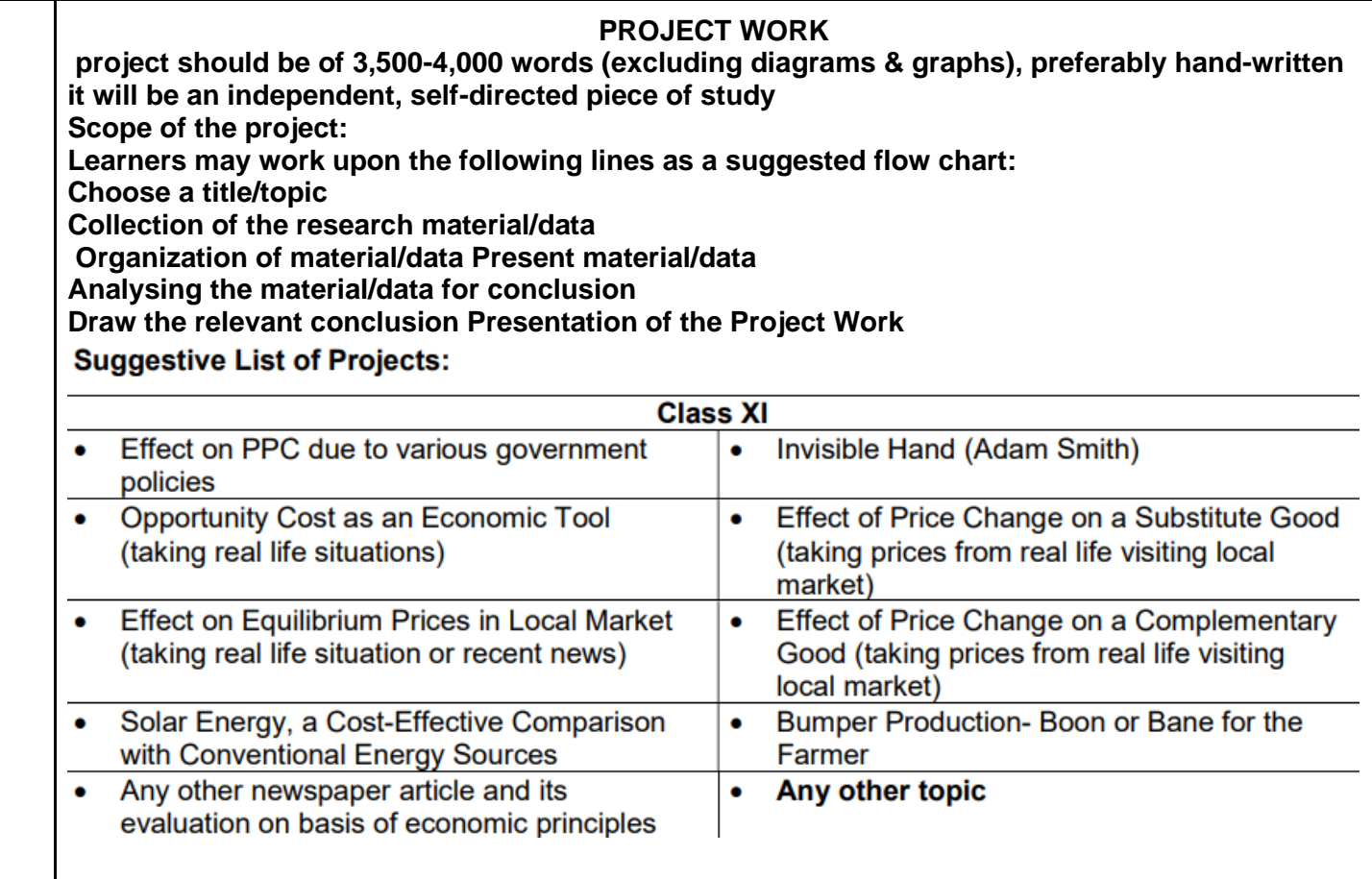